## **Categorias**

## **Como editar o Status das Categorias ou Sub-Categorias via API ?**

POST: http://www.nomedoseusite.com.br/api\_categories.php?action=edit\_status\_cat egories

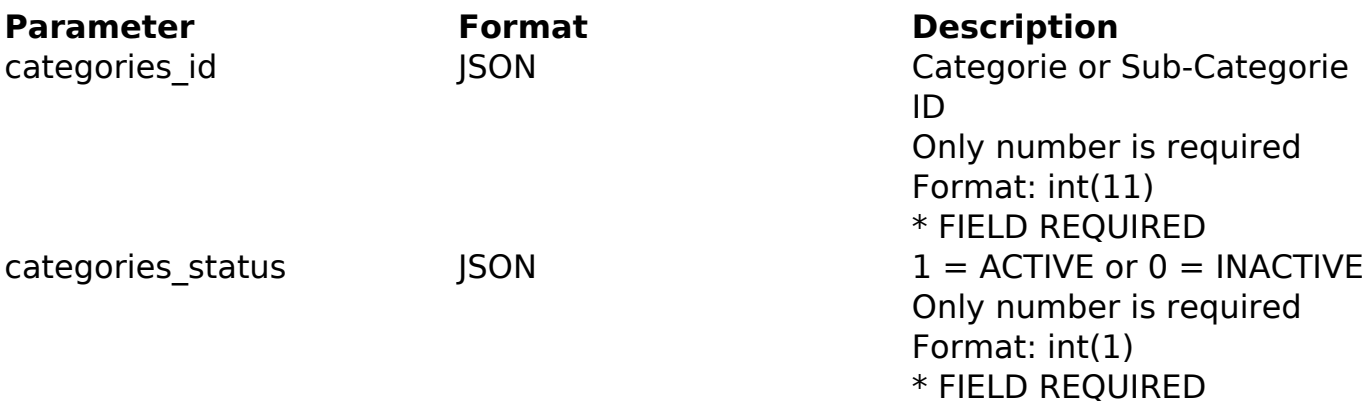

PHP Sample

```
 // sample edit status categories and sub-categories
  $url = $domain_url . '/api_categories.php?action=edit_status_categori
es';
  $data = array("categories_id" => "182", // Categorie or Sub-
Categorie ID (Only number is required) * FIELD REQUIRED
      "categories_status" => "1" // 1 = ACTIVE or 0 = INACTIVE (Only n
umber is required) * FIELD REQUIRED
       );
  $data_string = json_encode($data); 
 $ch = curl_init(Surl);curl setopt($ch, CURLOPT CUSTOMREQUEST, "POST");
  curl_setopt($ch, CURLOPT_POSTFIELDS, $data_string); 
  curl_setopt($ch, CURLOPT_RETURNTRANSFER, true);
  curl_setopt($ch, CURLOPT_SSL_VERIFYPEER, false); 
  curl_setopt($ch, CURLOPT_HTTPHEADER, array( 
   'Content-Type: application/json',
   "Cache-Control: no-cache", 
  'Usuario1: ' . base64 encode($usuario1),
   'Senha1: ' . base64_encode($senha1),
```
## Página 1 / 2 **(c) 2024 MFORMULA FAQ <info@mformula.net> | 2024-05-20 08:55** [URL: https://faq.mformula.net/index.php?action=artikel&cat=186&id=582&artlang=pt-br](https://faq.mformula.net/index.php?action=artikel&cat=186&id=582&artlang=pt-br)

## **Categorias**

```
 'Content-Length: ' . strlen($data_string))
```
);

```
 $result = curl_exec($ch);
 curl_close($ch);
```

```
 print_r($result);
```
// sample edit status categories and sub-categories eof

Return Error:

code message

Return Success:

code id message

ID de solução único: #1584 Autor: : MFORMULA Última atualização: 2018-08-30 13:20